# **TriP Documentation**

Release 0.9

**Torben Miller** 

## **CONTENTS**

| 1                    | Feat | ures                   |    |
|----------------------|------|------------------------|----|
|                      | 1.1  | How TriP models Robots |    |
|                      | 1.2  | Getting Started        |    |
|                      | 1.3  | Tutorials              |    |
|                      | 1.4  | Code Documentation     | 2  |
| 2 Indices and tables |      |                        |    |
| Ру                   | thon | Module Index           | 3  |
| In                   | dex  |                        | 39 |

Have you ever worked with a robot with hydraulic actuators? Or ever have to compensate bad motors by having them moving the joint via a complicated linkage?

Then you have worked with a hybrid kinematic chain.

TriP is a python library designed to calculate the forward- and inverse-kinematics of such chains. Since hybrid chains are the most general type of rigid mechanism this includes almost all robots.

CONTENTS 1

2 CONTENTS

## **CHAPTER**

## ONE

## **FEATURES**

- Model any robot (including closed and hybrid chains)
- Generate symbolic representations of forward kinematics
- Compute Jacobian matrices for differential kinematics
- Compute the inverse kinematics of arbitrary rigid mechanisms
- Compute the Inverse Kinematics in position and/or orientation
- · Support arbitrary joint types and quaternions
- Includes several ready to use examples (TriPed robot, Excavator Arm)
- TriPs validates the inverse kinematics algorithms with extensive testing using analytic solutions.

## 1.1 How TriP models Robots

TriP models robots using the Robot class. A robot object is made up of Transformation and KinematicGroup objects. The KinematicGroup objects are used to model closed chains.

The following sections will explain the Transformation, KinematicGroup and Robot objects in more detail. It is advised to read these sections before using them to model robots.

The last section also explains how Kinematic Solvers work.

### 1.1.1 Transformations

A Kinematic model is made up of Coordinate systems. These coordinate systems are connected by transformations.

TriP implements its own Transformation class.

One can distinguish between static transformations and dynamic transformations. Dynamic transformations change depending on an internal state thereby modeling the joints of a mechanism.

The *Transformation* class has an attribute that manages the internal state.

#### **Transformation Descriptions**

In general, states can influence the transformation in arbitrary ways. Yet robotics uses several standard conventions.

The Transormation class currently supports the following conventions:

- · translation with Euler angle rotation
- translation with quaternion rotation

### **Translation with Euler Angles rotation**

This convention is perhaps the most natural and intuitive. In this convention, the transformation is specified using 6 parameters [tx ty tz rx ry rz]. These parameters have the following interpretation:

| parameter | interpretation                                  |
|-----------|-------------------------------------------------|
| tx        | moves the coordinate system along the x-axis    |
| ty        | moves the coordinate system along the y-axis    |
| tz        | moves the coordinate system along the z-axis    |
| rx        | rotates the coordinate system around the x-axis |
| ry        | rotates the coordinate system around the y-axis |
| rz        | rotates the coordinate system around the z-axis |

**Important:** In this convention, rotation is always applied before translation.

The Euler angles follow the *XYZ* convention. This means that the transformation first rotates around x, then around y, and lastly around z. This convention is also called Roll, Pitch, and Yaw. Here rx=Roll, ry=Pitch, and rz=Yaw.

This transformation is captured by the following transformation matrix:

$$\begin{pmatrix} \cos rz \cos ry & \cos rz \sin ry \sin rx - \sin rz \cos rx & \cos rz \sin ry \cos rx + \sin rz \sin rx & t_x \\ \sin rz \cos ry & \sin rz \sin ry \sin rx + \cos rz \cos rx & \sin rz \sin ry \cos rx - \cos rz \sin rx & t_y \\ -\sin ry & \cos ry \sin rx & \cos ry \cos rx & t_z \\ 0 & 0 & 0 & 1 \end{pmatrix}$$

The definition of joints in this convention is very straightforward, below is a sample list of different joints:

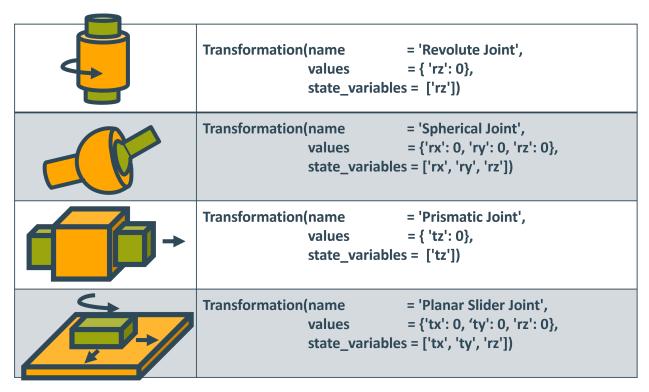

Note that while all non specified parameters are assumed to be zero, the value of each *state\_variable* still has to be supplied.

#### **Translation with Quaternion rotation**

Quaternions are an alternative four-dimensional description of rotation. They have many advantages compared to Euler angles, which are explained here. However, they trade these advantages for an intuitive interpretation.

| parameter | interpretation                               |
|-----------|----------------------------------------------|
| tx        | moves the coordinate system along the x-axis |
| ty        | moves the coordinate system along the y-axis |
| tz        | moves the coordinate system along the z-axis |
| qw        | first quaternion, also called a.             |
| qx        | second quaternion, also called b.            |
| qy        | third quaternion, also called c.             |
| qz        | fourth quaternion, also called d.            |

The corresponding matrix is:

$$\begin{pmatrix} 1 - 2(q_y^2 + q_z^2) & 2(q_x q_y - q_z q_w) & 2(q_x q_z + q_y q_w) & t_x \\ 2(q_x q_y + q_z q_w) & 1 - 2(q_x^2 + q_z^2) & 2(q_y q_z - q_x q_w) & t_y \\ 2(q_x q_z - q_y q_w) & 2(q_y q_z + q_x q_w) & 1 - 2(q_x^2 + q_y^2) & t_z \\ 0 & 0 & 0 & 1 \end{pmatrix}$$

**Important:** The matrix only describes a rotation if all quaternions are normalized, meaning  $qw^2+qx^2+qy^2+qz^2=1$ . Since the current inverse kinematics solver does not support constraints this means that quaternions are not supported when calculating inverse kinematics.

#### **Transformation trees**

To fully specify the kinematic model of a robot not only the transformations are needed but also how they are connected. This is described by the so-called transformation tree. Conventionally nodes of this tree describe coordinate frames while its edges describe transformations. An example can be seen down below:

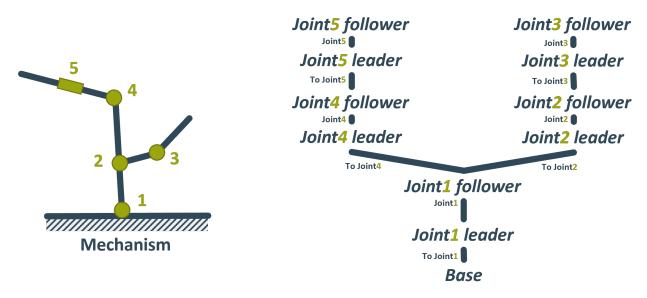

Here the cursive graph nodes are coordinate frames while the edges are the transformations between them. Since TriP only models transformations and not coordinate frames in TriP the name of a coordinate frame is synonymous with the name of the transformation leading to it. This leads to the following simplified transformation tree:

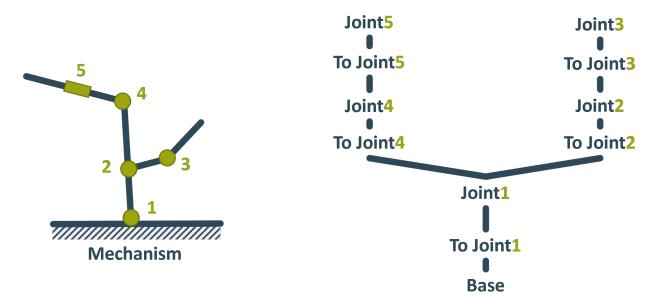

In this tree the edge and the node it leads to refer to the transformation. TriP builds this simplified transformation tree by specifying the parent of each transformation. The parent is in this case the transformation that preceded the current transformation. For the example transformation tree this would look like this:

to\_joint\_1 = Transformation(name="To Join1")

(continues on next page)

6 Chapter 1. Features

```
joint_1
           = Transformation(name="Joint1", values={'ry': 0}, state_variables=['ry'],
→parent=to_joint_1)
to_joint_2 = Transformation(name="To Joint2",values={'tx':1},parent=joint_1)
           = Transformation(name="Joint2",values={'ry': 0},state_variables=['ry'],
→parent=to_joint_2)
to_joint_3 = Transformation(name="To Joint3", values={'tx':1}, parent=joint_2)
           = Transformation(name="Joint3",values={'ry': 0},state_variables=['ry'],
→parent=to_joint_3)
to_joint_4 = Transformation(name="To Joint4",values={'tx':1},parent=joint_1)
           = Transformation(name="Joint4",values={'ry': 0},state_variables=['ry'],
→parent=to_joint_4)
to_joint_5 = Transformation(name="To Joint5", values={'tx':1}, parent=joint_4)
           = Transformation(name="Joint5",values={'ry': 0},state_variables=['ry'],
joint_5
→parent=to_joint_5)
```

**Important:** Transformations with no parent are considered connected to the base Frame. Since for most robots, this is where they are connected to the floor this frame is also called Ground. This can be seen in transformation `to\_joint\_1`. Note that strictly speaking this transformation is necessary since its transformation is an identity matrix. It is only included for clarity.

The transformation tree building concept does not work if more than one transformation leads to the same frame. Here one would have to distinguish between the transformations leading to the frame and the frame itself. Such a situation is referred to as a closed kinematic chain, the next section will explain how they are modeled in TriP.

## 1.1.2 Kinematic Groups

Most kinematic libraries rely only on transformation objects because they only model open chains. An example for this is IKPY. In an open chain, the position and orientation of a coordinate system depend only on one transformation from its parent.

But, consider the excavator arm below:

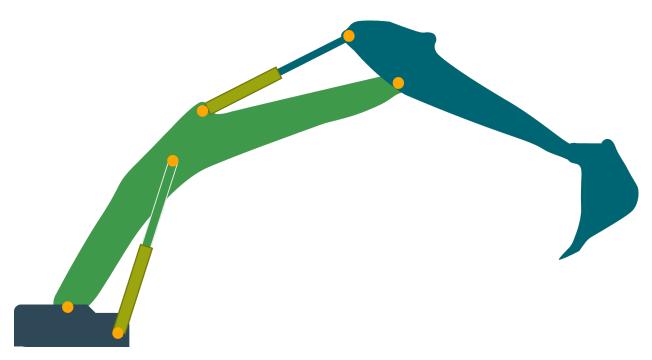

In this example, multiple coordinate systems have more than one parent since the transformations form a loop.

Such a loop is called a closed kinematic chain.

Classically closed chains are modeled using an algebraic closure equation g(q) = 0. The closure equation couples all joint states q so that multi transformations leading to the same frame all agree on the state of the frame.

In practice, this is computationally expensive and often entirely unnecessary.

**Important:** To simplify the system one could treat the system as if the hinges of the excavator's arm were directly actuated.

This simplified virtual chain contains no closed loops and thus standard kinematics algorithms can be used to compute forward or inverse kinematics.

To get the solution of the real excavator, one simply has to convert between the state of the hinges and the state of the hydraulic cylinders.

This can be done using some kind of mapping function based on trigonometry.

TriP embraces this mapping approach and implements it using the *KinematicGroup* class. A *KinematicGroup* is made up of a *virtual\_chain*, an *actuated\_state*, and two mappings. The mappings convert between the state of the *virtual\_chain*, called *virtual\_state*, and the state of the actuated joints called *actuated\_state*.

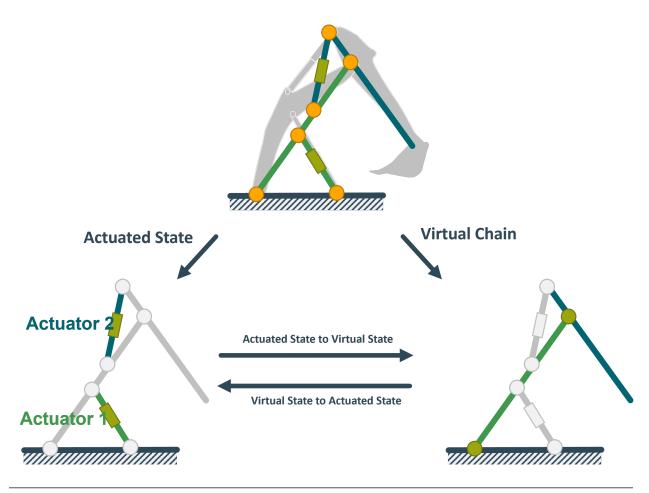

**Important:** The virtual\_chain has to be a single open chain without branches. The reasons for this will be discussed in the next section

## divide a robot into groups

In the example above the excavator is modeled as a single group. However, it is also possible to divide the excavator into multiple groups. These groups can then be combined just like transformations. Multiple smaller groups have two advantages over a single large group:

For one it improves modularity, making it easier to reuse assembly parts.

But more importantly, it reduced computational cost. To keep virtual and actuated state consistent mapping has to be called every time part of one state changes. A single group mechanism would mean updating every state. This problem is especially bad for branching mechanisms. Consider a four-legged robot, setting the actuator of one leg would then mean updating all four legs. To prevent this problem outright the virtual chain can not contain branches.

In summary, groups should be defined as small as possible. Small in this case refers to the number of actuators that have to be grouped. The minimum size is defined by the closed chains. Consider the following mechanism

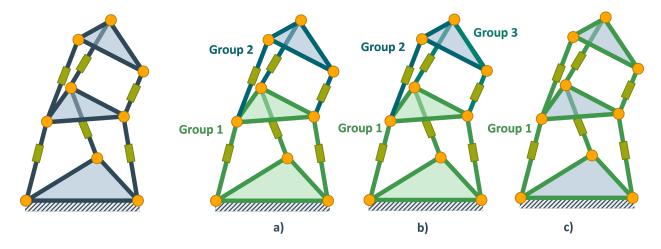

Grouping a) and c) are valid groups, with a) being more performant. However the Grouping in b) is not valid. The reason is that the state of the top platform depends on the state of all three green prismatic joints.

These considerations lead to the following guidelines for building hybrid robots:

**Important:** Every closed chain should be modeled by a Group. Every open chain should be modeled by Transformations. Se the following robots as an example:

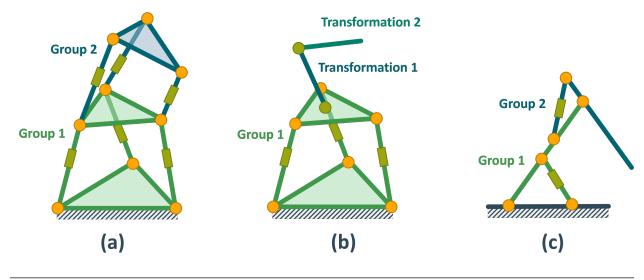

The excavator has two actuated states and two virtual states. These are the lengths of hydraulic cylinders  $a_1$ ,  $a_2$  and the arm angles  $q_1$ ,  $q_2$ . Since each cylinder length  $a_i$  controls one arm angle  $q_i$ , the excavator can be divided into two groups. These are visualized by the green and blue parts respectively.

The mappings for each group can be calculated using trigonometry:

10 Chapter 1. Features

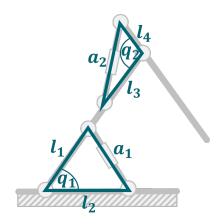

The full code for the excavator looks like this:

```
from typing import Dict
   from math import radians
   import casadi
   import numpy as np
   from trip_kinematics.Utility import hom_rotation, get_translation
   from trip_kinematics.Utility import hom_translation_matrix, y_axis_rotation_matrix
   from trip_kinematics.KinematicGroup import KinematicGroup
   from trip_kinematics.Transformation import Transformation
   from trip_kinematics.Robot import Robot
10
11
12
   1_1 = 1
13
   1_2 = 0.7
14
   1_3 = 1.2
15
   1_4 = 0.4
16
   1_{5} = 1.7
17
18
   # zero conventions for the actuated joints
   a_1_offset = 0
20
   a_2_offset = 0
21
22
   virtual_joint_1 = Transformation(name="q_1",
23
                                    values={'ry': 0},
24
                                    state_variables=['ry'])
25
   link_1 = Transformation(name="link_1",
                           values={'tx': l_1+l_3+0.4},
27
                           parent=virtual_joint_1)
   virtual_joint_2 = Transformation(name="q_2",
29
                                    values={'ry': radians(-90)},
                                    state_variables=['ry'])
31
   link_2 = Transformation(name="link_2",
32
                           values={'tx': 1_5},
33
                           parent=virtual_joint_2)
34
35
   37
   # Direct mappings using geometric calculations #
```

(continues on next page)

```
39
40
   def geometric_q_to_a_group_1(state: Dict[str, float], tips: Dict[str, float] = None):
41
       # convert joint angle to triangle angle
42
       q_1 = radians(90) - state['q_1']['ry']
43
       return \{'a_1': np.sqrt(l_1**2+l_2**2-2*l_1*l_2*np.cos(q_1))\}
44
45
46
   def geometric_a_to_q_group_1(state: Dict[str, float], tips: Dict[str, float] = None):
       a_1 = state['a_1'] + a_1_offset
48
       return {'q_1': {'ry': np.arccos((l_1**2+l_2**2-a_1**2)/(2*l_1*l_2))}}
50
51
   def geometric_q_to_a_group_2(state: Dict[str, float], tips: Dict[str, float] = None):
52
       q_2 = -1 * state['q_2']['ry'] # convert joint angle to triangle angle
53
       return {^{\prime}a_2^{\prime}: np.sqrt(1_3**2+1_4**2-2*1_3*1_4*np.cos(q_2))}
54
55
56
   def geometric_a_to_q_group_2(state: Dict[str, float], tips: Dict[str, float] = None):
57
       a_2 = state['a_2'] + a_2_offset
       return \{'q_2': \{'ry': np.arccos((1_3**2+1_4**2-a_2**2)/(2*1_3*1_4))\}\}
59
60
   geometric_group_1 = KinematicGroup(name="geometric group 1",
                                       virtual_chain=[virtual_joint_1, link_1],
63
                                       actuated_state={'a_1': 0},
                                       actuated_to_virtual=geometric_a_to_g_group_1,
65
                                       virtual_to_actuated=geometric_q_to_a_group_1)
67
   geometric_group_2 = KinematicGroup(name="geometric group 2",
                                       virtual_chain=[virtual_joint_2, link_2],
69
                                       actuated_state={'a_2': 0},
                                       actuated_to_virtual=geometric_a_to_q_group_2,
71
                                       virtual_to_actuated=geometric_q_to_a_group_2,
                                       parent=geometric_group_1)
73
74
   geometric_excavator = Robot([geometric_group_1, geometric_group_2])
```

#### actuated state vs virtual state

If one looks at the code above one can see that the dictionary values of the actuated state in lines 26 and 36 are float values, while the values of the virtual states in lines 32 and 39 are dictionaries.

This difference is because virtual states always specify convention parameters of a Transformation. Actuated values on the other hand are not associated with a Transformation and thus don't adhere to transformation conventions.

This is an important difference to keep in mind when dealing with both states. Below are a few examples of joints and how their actuated and virtual states would differ.

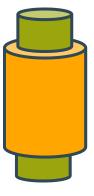

actuated\_state = {revolute:  $\theta_z$ } virtual\_state = {revolute: {rz :  $\theta_z$ }}

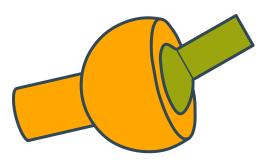

actuated\_state = {spherical\_1 :  $\theta_x$ , spherical\_2 :  $\theta_y$ , spherical\_3 :  $\theta_z$ } virtual\_state = {spherical: { rx :  $\theta_x$ , ry :  $\theta_y$ , rz :  $\theta_z$ }}

#### Using closure equations

While direct mappings are always preferable it is not always possible to find a direct function. In this case, one can always resort to the closure equation. Since TriP is based on mappings the closure equation is used to set up mapping functions that solve the closure equation. For the mapping from actuated state to virtual state, the actuated states are fixed and the virtual states calculated. Likewise, for the reverse mapping, the virtual state is fixed while the actuated states are calculated.

The setup of the closure equation will require extra transformations. This can be done by building a full open chain or for simple chains by directly setting up the transformation matrices using the Utility submodule. In this case of the excavator, the following joints can be defined:

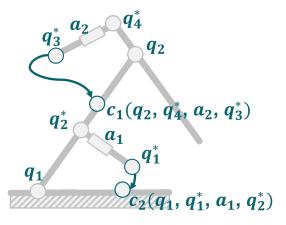

The solving of the closure equation can be performed by casadi, which TriP also uses for inverse kinematics calculations:

```
from typing import Dict
   from math import radians
   import casadi
   import numpy as np
   from trip_kinematics.Utility import hom_rotation, get_translation
   from trip_kinematics.Utility import hom_translation_matrix, y_axis_rotation_matrix
   from trip_kinematics.KinematicGroup import KinematicGroup
   from trip_kinematics.Transformation import Transformation
   from trip_kinematics.Robot import Robot
10
12
   1_1 = 1
  1_2 = 0.7
14
  1_3 = 1.2
   1_4 = 0.4
16
   1_5 = 1.7
18
   # zero conventions for the actuated joints
19
   a 1 offset = 0
20
   a_2_offset = 0
21
22
   virtual_joint_1 = Transformation(name="q_1",
23
                                  values={'ry': 0},
24
                                   state_variables=['ry'])
25
   link_1 = Transformation(name="link_1",
26
                          values=\{'tx': l_1+l_3+0.4\},
27
                          parent=virtual_joint_1)
   virtual_joint_2 = Transformation(name="q_2",
29
                                  values={'ry': radians(-90)},
                                  state_variables=['ry'])
31
   link_2 = Transformation(name="link_2",
32
                          values={'tx': 1_5},
33
                          parent=virtual_joint_2)
35
   37
   # mappings using colsure equation solution geometric calculations #
38
   opts = {'ipopt.print_level': 0, 'print_time': 0}
41
   closure_1_state = casadi.SX.sym('cls_1_q', 3)
42
43
   cls_q_1 = hom_rotation(y_axis_rotation_matrix(closure_1_state[0]))
44
   cls_l_1 = hom_translation_matrix(t_x=l_1)
   cls_qs_2 = hom_rotation(y_axis_rotation_matrix(closure_1_state[1]))
46
   cls_a_1 = hom_translation_matrix(t_x=closure_1_state[2])
47
   cls_a_1z = hom_translation_matrix(t_x=a_1_offset)
48
   cls_1_trafo = cls_q_1 * cls_l_1 * cls_qs_2 * cls_a_1 * cls_a_1z
50
   cls_1_trafo_pos = get_translation(cls_1_trafo)
52
   c_1 = (cls_1_trafo_pos[0]-l_2)**2 +
```

(continues on next page)

```
cls_1_trafo_pos[1]**2 + cls_1_trafo_pos[2]**2
54
55
56
   def closure_q_to_a_group_1(state: Dict[str, float]):
57
       nlp = {'x': closure_1_state[1:], 'f': c_1, 'p': closure_1_state[0]}
       nlp_solver = casadi.nlpsol('q_to_a', 'ipopt', nlp, opts)
59
       solution = nlp\_solver(x0=[0, 0], p=[state['q_1']['ry']])
        sol_vector = np.array(solution['x'])
61
       return {'a_1': sol_vector[1]}
63
   def closure_a_to_q_group_1(state: Dict[str, float]):
65
       nlp = {'x': closure_1_state[:1], 'f': c_1, 'p': closure_1_state[2]}
       nlp_solver = casadi.nlpsol('a_to_q', 'ipopt', nlp, opts)
67
       solution = nlp_solver(x0=[0, 0], p=[state['a_1']])
       sol_vector = np.array(solution['x'])
       return {'q_1': {'ry': sol_vector[0]}}
71
72
   closure_2_state = casadi.SX.sym('cls_2_q', 3)
73
74
   cls_q_2 = hom_rotation(y_axis_rotation_matrix(closure_2_state[0]))
75
   cls_l_4 = hom_translation_matrix(t_x=l_4)
76
   cls_qs_4 = hom_rotation(y_axis_rotation_matrix(closure_2_state[1]))
   cls_a_2 = hom_translation_matrix(t_x=closure_2_state[2])
   cls_a_2z = hom_translation_matrix(t_x=a_1_offset)
   cls_2_trafo = cls_q_2 * cls_l_4 * cls_qs_4 * cls_a_2 * cls_a_2z
80
   cls_2_trafo_pos = get_translation(cls_1_trafo)
82
   c_2 = (cls_2\_trafo\_pos[0]+l_3)**2 + 
84
       cls_2_trafo_pos[1]**2 + cls_2_trafo_pos[2]**2
86
   def closure_q_to_a_group_1(state: Dict[str, float]):
88
       nlp = {'x': closure_2_state[1:], 'f': c_2, 'p': closure_2_state[0]}
       nlp_solver = casadi.nlpsol('q_to_a', 'ipopt', nlp, opts)
90
       solution = nlp\_solver(x0=[0, 0], p=[state['q_1']['ry']])
       sol_vector = np.array(solution['x'])
       return {'a_2': sol_vector[1]}
93
   def closure_a_to_q_group_1(state: Dict[str, float]):
       nlp = {'x': closure_2_state[:1], 'f': c_2, 'p': closure_2_state[2]}
97
       nlp_solver = casadi.nlpsol('a_to_q', 'ipopt', nlp, opts)
       solution = nlp\_solver(x0=[0, 0], p=[state['a_1']])
       sol_vector = np.array(solution['x'])
       return {'q_2': {'ry': sol_vector[0]}}
101
```

#### **Defining virtual chains**

In the vast majority of cases, the specification of the virtual chain is straightforward. One simply uses a single chain of transformations that goes from one end of the group to the other. However, in some cases, this can lead to unintended or suboptimal results.

As a simple example of this problem, think of the excavator arm from above. Assuming that it had a spherical joint at the elbow, the system would still not be able to move any differently. However, the virtual open chain which neglects the hydraulic cylinders would suddenly behave much differently.

An inverse kinematics solver might now try to find open chain configurations that are not possible with the full mechanism.

**Warning:** Since TriP currently does not support Joint limits, it can not detect which open chain configurations are not possible. This can lead to solvers failing outright.

This problem can be avoided by designing a custom virtual open chain. In the case of the excavator this is very simple, just substitute the spherical joint with a revolute joint. For more complicated robots this might be more complex, a general rule of thumb is:

**Important:** The virtual open chain should offer the same degrees of freedom as the full mechanism. Ideally, the correspondence between virtual joints and actuated joints should be as simple as possible.

#### 1.1.3 Robots

The Robot class is the centerpiece of TriP, they encapsulate Transormation and *KinematicGroup* objects of a Robot. This causes some problems. Groups distinguish between actuated\_states and virtual\_states while for a transformation these are the same.

**Important:** To solve this problem Transformations are internally converted into groups. The actuated state of a transformation follows the naming convention *NAME\_KEY* where *NAME* is the name of the *Transformation* and *KEY* is a key for the state of the transformation. The full actuated state of a robot can be returned using the *get\_actuated\_state* method.

For robots without closed chains, both the virtual\_state and the actuated\_state can be used interchangeably. We advise nevertheless to use the actuated\_state whenever possible as a general convention.

#### **End Effectors**

The *Robot* class offers the same functionality as the Group object at a more abstract level. Additionally, it supports end effectors. In robotics, an end effector is conventionally a device at the end of a robotics arm which interacts with the environment. Kinematically and more, generally speaking, it is a coordinate frame whose position and orientation is of special interest. This might be because it holds a tool, or because it specifies a foot position or maybe it just holds a sensor.

In any case, end effectors are coordinate frames for which we might want to compute forward or inverse kinematics. Since for open chains frames and the transformations leading to them are synonymous an effectors can be any frame resulting from a transformation of a robots virtual\_chain. Remember since the robot is comprised of groups it's virtual open chain is a concatenation of the virtual\_chains of each group.

The *Robot* class offers the *get\_endeffectors* method for ease of use which returns the names of all possible end effector frames.

#### **Symbolic Representations**

The robot class is capable of generating symbolic representations of end effector kinematics. This means it can describe the state of and end effector frame as a mathematical function  $\tilde{p}(\tilde{q})$  whose input is the virtual state  $\tilde{q}$ .

This is handy for several reasons:

- It allows for quick calculations of the end effector position without needing matrix multiplication at every step
- · It allows automatic mathematical derivation to calculate the Jacobi matrix and generally analyze the virtual chain
- It allows the setup of mathematical solvers which can compute the inverse kinematics for a given end effector.

Generally, the first point is not needed as the forward kinematics is quite fast on its own and can be called using the *forward\_kinematic* function given an end effector and a robot object. However, if speed is the issue, the casadi library which is used for the symbolic representation is capable of generating C code from such a function object. This can be used to further speed up code executions or calculate the kinematics on an embedded device.

The main advantages, however, are the second and the third points which are related seeing that most numerical optimization requires the computation of gradients. Casadi features fast algorithmic differentiation (a powerful hybrid between numerical differentiation and analytic differentiation used in many machine learning solutions). This allows the fast calculations of gradients and Jacobi matrices.

As such TriP can also be used to do kinematic analysis for open chains. Note that it does not support closed chains because the mapping functions don't have to be casadi objects. However if one does use casadi like functions TriP can also be used to analyze hybrid chains.

In general, the symbolic representation returns a casadi object on which the full casadi feature pallet can be used. This includes the setup of numerical solvers which are used to calculate the inverse kinematics.

#### **Forward kinematics**

The calculation of forward kinematics is done using the *forward\_kinematic* function. The general procedure can be seen in the image below:

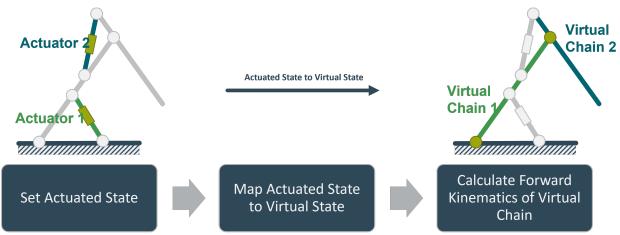

The forward kinematics of the virtual\_chain are in this case calculated by multippling the transformation matrices of the virtual\_chain together. This results in a 4x4 transformation matrix describing the state of the end effector.

## 1.1.4 Solvers

Solvers are objects which calculate the inverse kinematics for a given *Robot* and end effector. The reason they are not functions like the forward\_kinematic functions is that the generation and setup of a casadi solver object is the biggest performance bottleneck. To circumvent this, solver classes generate and store casadi solver objects for a given robot and end effector. Using casadis framework it is then easily possible to implement different types of solving algorithms.

TriP currently only has one type of solver object called SimpleInvKinSolver which will be further explained shortly. However it is also possible to write your own solver classes, all one has to do is implement the *solve\_virtual* and *solve\_actuated* functions which return the virtual and actuated state respectively given a desired end effector state and an optional initial solver tip.

#### SimpleInvKinSolver

The SimpleInvKinSolver is as the name implies a rudimentary solver whose general procedure can be seen in the image below:

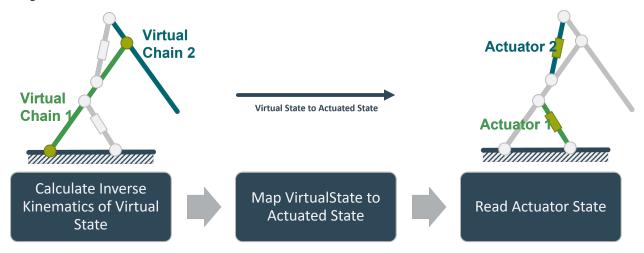

First, the system tries to find a virtual state which results in the end effector being as close as possible to the target. This is done using a casadis NLP solver using auto-generated jacobian and hessian matrices.

In the next step, the system calls the internal mapping functions of the robot to convert the virtual\_state into an actuated\_state.

**Warning:** This sequential approach is not capable of handling virtual\_states for which no actuate\_state can be found. In this case, the solver simply fails. To prevent this, suitable starting values for the solver can be supplied and the virtual\_chain can be set up to minimize the chance of this happening. See section *Defining virtual chains* for reference.

## 1.2 Getting Started

The current release of the project can always be found on the python package index PyPi. However, since another python package is already called trip, the package is called trip\_kinematics. The current stable release can be installed using:

```
pip install trip_kinematics
```

Alternatively, the current development version can be downloaded using Github:

```
git clone https://github.com/TriPed-Robot/TriP
cd TriP
pip install src/
```

For more information on how to use the library once installed visit the Tutorials or read 'How TriP models Robots'.

## 1.3 Tutorials

## 1.3.1 Building a Robot Model

Before TriPs functionality can be used on a robot, it first has to be build within TriP. This Tutorial will show how to build the TriPed robot shown below:

Here each leg was highlighted in a different color. Since all legs are identicall, this tutorial will start with a single leg. More information about the triped legs can be found here .

The first step in setting up a robot is identifying the groups and transformations. TriP uses Groups to model closed kinematic chains. These are structures where multiple moving parts converge in a single location forming one or more loops. Some examples can be seen down below:

These closed chains will either be connected directly to each other or using a series of other moving parts. Such a series is called a open kinematic chain. Open Kinematic chains are handled using a series of transformations.

In the case of the TriPed the following chains can be identified:

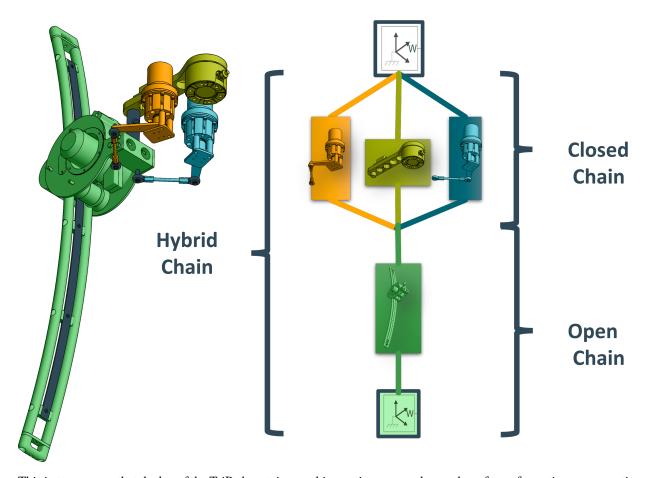

This in turn means that the leg of the TriPed contains one kinematic group and a number of transformations representing the open chain.

Once each group has been identified the group construction worklow goes like this:

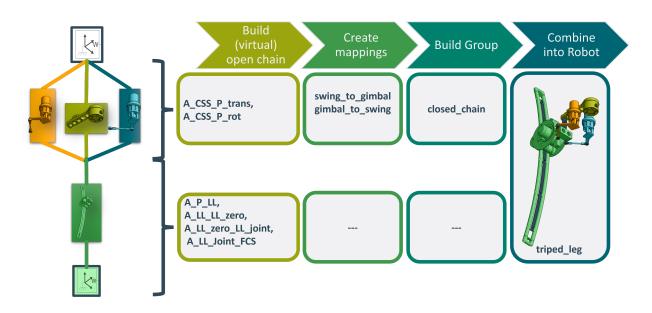

20 Chapter 1. Features

#### **Building open chains**

Groups handle closed chains by abstracting them into a virtual open chains that models how group moves combined with two mapping functions from these virtual joints to the actual actuated joints and back. This means that for both the open and the closed chain, a chain has to be build. The precise transformations depend on the type of robot and its conventions. The kinematic transformations of the TriPed are described here: here . This leads to the following virtual open chain:

```
from math import radians
   from typing import Dict
2
   from casadi import SX, nlpsol, vertcat
   import numpy as np
   from trip_kinematics.KinematicGroup import KinematicGroup
   from trip_kinematics.Transformation import Transformation
   from trip_kinematics.Robot import Robot
   from trip_kinematics.Utility import hom_translation_matrix, x_axis_rotation_matrix
   from trip_kinematics.Utility import y_axis_rotation_matrix, z_axis_rotation_matrix
11
   from trip_kinematics.Utility import hom_rotation, get_translation
12
   a_ccs_p_trans = Transformation(name='A_ccs_P_trans',
13
                                   values={'tx': 0.265, 'tz': 0.014})
   a_ccs_p_rot = Transformation(name='gimbal_joint',
15
                                 values={'rx': 0, 'ry': 0, 'rz': 0},
16
                                 state_variables=['rx', 'ry', 'rz'],
17
                                 parent=a_ccs_p_trans)
18
```

And the corresponding transformations for the open chain:

```
a_p_ll = Transformation(name='A_P_LL',
                            values={'tx': 1.640, 'tz': -0.037, },
2
                            parent=closed_chain)
   a_ll_zero = Transformation(name='zero_angle_convention',
                               values={'ry': radians(-3)},
5
                               parent=a_p_11)
   a_ll_zero_ll_joint = Transformation(name='extend_joint',
                                        values={'ry': 0},
                                        state_variables=['ry'],
                                        parent=a_ll_zero)
   a_ll_joint_fcs = Transformation(name='A_LL_Joint_FCS',
11
                                    values={'tx': -1.5},
12
                                    parent=a_ll_zero_ll_joint)
13
```

**Warning:** Note that the second code block references the closed chain as its parent. Since this group is not yet build the code above will encounter errors. In Practice the close chain group first has to be built. The correct order of this code can be seen [here](https://github.com/TriPed-Robot/trip\_kinematics/blob/main/src/trip\_robots/triped\_leg.py).

Note that both chains are made up of transformations without *state\_variables*. Such transformations are 'static' and dont represent a joint. It is possible to construct open chains without such transformations (see the denavit hartenberg convention for example). In practice however they are handy to specify the position of a joint at a specified angle. This allows the joint angles to be interpretable. This can be seen with the *a\_ll\_zero* transformation. It ensures that a *extend\_joint* angle corresponds to the foot of the leg being completely retracted.

1.3. Tutorials 21

#### **Create Mappings**

For the kinematic group a mapping from the actuated swing\_joints to the virtual gimbal joint have to be provided. These joints can be seen down below:

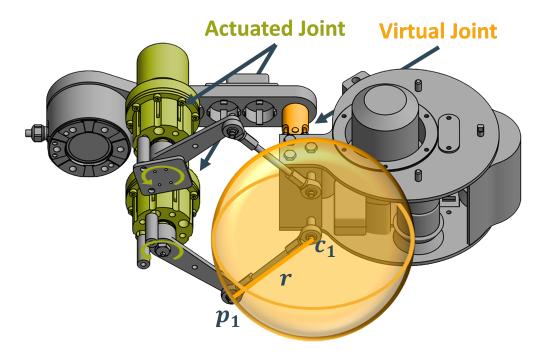

The mapping between these joints can be computed by solving a geometric closing equation. As pictured above, the tip  $x_i$  the output lever connected to the actuated joints i always intersects the sphere at position  $c_i$  where i is either 1 or 2.

Mathematically this can be described using:

22

$$\sum_{i=1}^{2} ||(c_i(rx, ry, rz^v) - p_i(rz_i^a))^T (c_i(rx, ry, rz^v) - p_i(rz_i^a)) - r^2||^2 = 0$$

Where rx, ry, rz are the rotation around the x, y and z axis and the suberscript :math: v,-a denotes the virtual and actuated state respectively.

The virtual\_to\_actuated and actuated\_to\_virtual mappings can now be defined as the virtual or actuated state that solves the closure equation assuming the other state as a fixed value. This can be done using casadis nonelinear programming solver. The final code can be seen down below:

```
def sphere_centers(r_x, r_y, r_z):
    """"Generates the centers of the spheres used for the geometric closure equation

Args:
    r_x (float): gimbal joint state rx
    r_y (float): gimbal joint state ry
    r_z (float): gimbal joint state ry
    r_z (float): gimbal joint state rz

Returns:
    numpy array, numpy array: Two 3D arrays containing the sphere centers
"""
a_ccs_p_trans_m = hom_translation_matrix(
```

(continues on next page)

```
t_x=0.265, t_y=0, t_z=0.014)
13
       a_ccs_p_rot_m = hom_rotation(x_axis_rotation_matrix(r_x) @
14
                                     y_axis_rotation_matrix(r_y) @
15
                                     z_axis_rotation_matrix(r_z))
       a_p_sph_1_2 = hom_translation_matrix(
           t_x=0.015, t_y=0.029, t_z=-0.0965)
18
       a_p_sph_2_2 = hom_translation_matrix(
           t_x=0.015, t_y=-0.029, t_z=-0.0965)
20
       a_ccs_ = a_ccs_p_trans_m @ a_ccs_p_rot_m
22
       a_c1 = a_ccs_@ a_p_sph_1_2
23
       a_c2 = a_ccs_@ a_p_sph_2_2
24
       return get_translation(a_c1), get_translation(a_c2)
26
28
   def intersection_left(theta):
29
       """calculates the desired sphere intersection point based on the left swing joint
30
       Args:
32
           theta (float): angle of the left swing joint
33
34
       Returns:
35
           numpy array: the sphere intersection
37
       a_ccs_lsm_trans = hom_translation_matrix(
           t_x=0.139807669447128, t_y=0.0549998406976098, t_z=-0.051)
       a_ccs_lsm_rot = hom_rotation(z_axis_rotation_matrix(radians(-345.0)))
       a_mcs_1_joint = hom_rotation(z_axis_rotation_matrix(theta))
41
       a_mcs_1_sp_1_1 = hom_translation_matrix(
           t_x=0.085, t_y=0, t_z=-0.0245)
43
       a_ccs_sp_1_1 = a_ccs_lsm_trans @ a_ccs_lsm_rot @ a_mcs_1_joint @ a_mcs_1_sp_1_1
45
       return get_translation(a_ccs_sp_1_1)
48
   def intersection_right(theta):
49
       """calculates the desired sphere intersection point based on the right swing joint
50
       Args:
52
           theta (float): angle of the right swing joint
       Returns:
           numpy array: the sphere intersection
56
57
       a_ccs_rsm_tran = hom_translation_matrix(
58
           t_x=0.139807669447128, t_y=-0.0549998406976098, t_z=-0.051)
       a_ccs_rsm_rot = hom_rotation(z_axis_rotation_matrix(radians(-15.0)))
60
       a_mcs_2_joint = hom_rotation(z_axis_rotation_matrix(theta))
       a_mcs_2_sp_2_1 = hom_translation_matrix(
62
           t_x=0.085, t_y=0, t_z=-0.0245)
63
```

(continues on next page)

1.3. Tutorials 23

```
a_ccs_sp_2_1 = a_ccs_rsm_tran @ a_ccs_rsm_rot @ a_mcs_2_joint @ a_mcs_2_sp_2_1
65
       return get_translation(a_ccs_sp_2_1)
66
67
    def swing_to_gimbal(state: Dict[str, float], tips: Dict[str, float] = None):
        """Actuated to virtual state mapping for the TriPed legss closed subchain
70
71
       Args:
72
            state (Dict[str, float]): actuated state of the TriPed leg closed subchain
            tips (Dict[str, float], optional): Initial state for the closure equation solver.
74
                                                Defaults to None in which case [0,0,0] is_
    ∽used.
        Returns:
77
            Dict[str, Dict[str, float]]: the corresponding state of the virtual chain
79
       x_0 = [0, 0, 0]
        if tips:
81
            x_0[2] = tips['rx']
82
            x_0[3] = tips['ry']
83
            x_0[4] = tips['rz']
84
85
       nlp = {'x': virtual_state, 'f': closing_equation, 'p': actuated_state}
86
       nlp_solver = nlpsol('swing_to_gimbal', 'ipopt', nlp, opts)
        solution = nlp_solver(x0=x_0,
88
                               p=[state['swing_left'], state['swing_right']])
        sol_vector = np.array(solution['x'])
       return {'gimbal_joint': {'rx': sol_vector[0][0],
                                  'ry': sol_vector[1][0],
92
                                  'rz': sol_vector[2][0]}}
    def gimbal_to_swing(state: Dict[str, Dict[str, float]], tips: Dict[str, float] = None):
96
        """Virtual to actuated state mapping for the TriPed legss closed subchain
        Args:
            state (Dict[str, Dict[str, float]]): virtual state of the TriPed leg closed.
100
    → subchain
            tips (Dict[str, float], optional): Initial state for the closure equation solver.
101
                                                Defaults to None in which case [0,0] is used.
102
103
        Returns:
104
            Dict[str, float]: the corresponding actuated state
106
       x_0 = [0, 0]
107
        continuity = 0
108
        if tips:
            x_0[0] = tips['swing_left']
110
            x_0[1] = tips['swing_right']
            continuity = (x_0-actuated_state).T @ (x_0-actuated_state)
112
113
       nlp = {'x': actuated_state, 'f': closing_equation+continuity, 'p': virtual_state,
114
```

(continues on next page)

```
'g': actuated_state[0]*actuated_state[1]}
115
       nlp_solver = nlpsol('gimbal_to_swing', 'ipopt', nlp, opts)
116
        solution = nlp_solver(x0=x_0,
117
                               p=[state['gimbal_joint']['rx'],
118
                                  state['gimbal_joint']['ry'],
                                  state['gimbal_joint']['rz']],
120
                               ubg=0)
121
        sol_vector = np.array(solution['x'])
122
       return {'swing_left': sol_vector[0][0], 'swing_right': sol_vector[1][0]}
124
125
   theta_left = SX.sym('theta_left')
126
   theta_right = SX.sym('theta_right')
   gimbal_x = SX.sym('gimbal_x')
128
   gimbal_y = SX.sym('gimbal_y')
   gimbal_z = SX.sym('gimbal_z')
130
   virtual_state = vertcat(gimbal_x, gimbal_y, gimbal_z)
132
   actuated_state = vertcat(theta_left, theta_right)
133
134
   opts = {'ipopt.print_level': 0, 'print_time': 0}
135
   RADIUS = 0.11
136
   c1, c2 = sphere_centers(r_x=gimbal_x, r_y=gimbal_y, r_z=gimbal_z)
137
   closing_equation = (((c1-intersection_left(theta_right)).T @ (c1-intersection_left(theta_
    →right)) -
                         RADIUS**2)**2 +
                         ((c2-intersection_right(theta_left)).T @ (c2-intersection_
140
    →right(theta_left)) -
                         RADIUS**2)**2)
141
```

### **Building the group**

Using both the mappings and the virtual open chain, the group can be build:

Note that the closed chain specifies no parent since it is located directly at the robots base and the open chain specifies no mappings since these are autogenerated.

1.3. Tutorials 25

## Combining groups to a robot

The last step is to combine the group and transformations into a robot object:

```
triped_leg = Robot([closed_chain,a_p_ll,a_ll_zero,a_ll_zero_ll_joint,a_ll_joint_fcs])
```

#### **Building the complete robot**

Since the TriPed has three legs, the above process has to be repeated three times. Each time the joints and actuated state need their own unique names.

Since this would be tedious to do by hand, a function can be written that returns the full transformation of a single leg. This functions then follows the above steps, only appending the initial kinematic group with a transformation to the start position of each leg.

This function can be seen here:

26

```
def leg_model(leg_number: str):
        """Helper function that constructs each TriPed leg as a list of Transformations.
2
       Args:
           leg_number (str): The leg number which determins the orientation.
                              Acceptable values [0,1,2]
       def rename_swing_to_gimbal(swing: Dict[str, float], tips: Dict[str, float] = None):
           swing = deepcopy(swing)
           swing['swing_left'] = swing[leg_name+'swing_left']
10
           swing['swing_right'] = swing[leg_name+'swing_right']
           del swing[leg_name+'swing_left']
12
           del swing[leg_name+'swing_right']
13
14
           if tips is not None:
                tips = deepcopy(tips)
16
                tips['gimbal_joint'] = tips[leg_name+'gimbal_joint']
17
                del tips[leg_name+'gimbal_joint']
18
           gimbal = swing_to_gimbal(swing, tips)
20
           gimbal[leg_name+'gimbal_joint'] = gimbal['gimbal_joint']
22
           del gimbal['gimbal_joint']
23
24
           return gimbal
25
26
       def rename_gimbal_to_swing(gimbal: Dict[str, float], tips: Dict[str, float] = None):
27
           gimbal = deepcopy(gimbal)
28
           gimbal['gimbal_joint'] = gimbal[leg_name+'gimbal_joint']
29
           del gimbal[leg_name+'gimbal_joint']
31
           if tips is not None:
32
                tips = deepcopy(tips)
33
                tips['swing_left'] = tips[leg_name+'swing_left']
                tips['swing_right'] = tips[leg_name+'swing_right']
35
                del tips[leg_name+'swing_left']
```

(continues on next page)

```
del tips[leg_name+'swing_right']
37
38
           swing = gimbal_to_swing(gimbal, tips)
           swing[leg_name+'swing_left'] = swing['swing_left']
           swing[leg_name+'swing_right'] = swing['swing_right']
42
           del swing['swing_left']
43
           del swing['swing_right']
44
           return swing
46
       leg_name = 'leg_'+str(leg_number)+'_'
48
       leg_rotation = Transformation(name=leg_name+'leg_rotation',
50
                                      values={'rz': -1*radians(120)*leg_number})
       a_ccs_p_trans = Transformation(name=leg_name+'A_ccs_P_trans',
52
                                       values={'tx': 0.265, 'tz': 0.014},
53
                                       parent=leg_rotation)
       a_ccs_p_rot = Transformation(name=leg_name+'gimbal_joint',
55
                                     values={'rx': 0, 'ry': 0, 'rz': 0},
                                     state_variables=['rx', 'ry', 'rz'],
57
                                     parent=a_ccs_p_trans)
58
       closed_chain = KinematicGroup(name=leg_name+'closed_chain',
                                      virtual_chain=[leg_rotation,
61
                                                      a_ccs_p_trans, a_ccs_p_rot],
                                      actuated_state={
63
                                           leg_name+'swing_left': 0, leg_name+'swing_right':_
   →0},
                                      actuated_to_virtual=rename_swing_to_gimbal,
                                      virtual_to_actuated=rename_gimbal_to_swing)
66
       a_p_ll = Transformation(name=leg_name+'A_P_LL',
68
                                values={'tx': 1.640, 'tz': -0.037, },
                                parent=closed_chain)
       a_ll_zero = Transformation(name=leg_name+'zero_angle_convention',
71
                                   values={'ry': radians(-3)},
72
                                   parent=a_p_ll)
73
       a_ll_zero_ll_joint = Transformation(name=leg_name+'extend_joint',
                                             values={'ry': 0},
75
                                             state_variables=['ry'],
                                            parent=a_ll_zero)
       a_ll_joint_fcs = Transformation(name=leg_name+'A_LL_Joint_FCS',
                                        values={'tx': -1.5},
                                        parent=a_ll_zero_ll_joint)
80
81
       return [closed_chain, a_ll_zero_ll_joint, a_ll_joint_fcs, a_p_ll, a_ll_zero]
```

The final TriPed robot can then be build using:

```
triped = Robot(leg_model(0)+leg_model(1)+leg_model(2))
```

1.3. Tutorials 27

## 1.3.2 Importing URDF Files

The Universal Robot Description Format (URDF) is used to describe a variety of serial robot mechanisms. Trip includes a URDF parser that allows the importation of alist of transformations from a URDF file

It can be used directly after importing the TriP library by calling the function trip\_kinematics.from\_urdf with the path to the URDF file as the argument. Note that the function returns a list of Transformations, which you probably want to create a Robot from in most cases:

```
transformations_list = trip_kinematics.urdf_parser.from_urdf(urdf_path)
robot = Robot(transformations_list)
```

This means you can also add other Transformations manually on top of those specified in the URDF file, if required.

Also note that the parser includes defaults for certain values if the corresponding URDF tag is missing, specifically:

- <origin> defaults to <origin xyz="0 0 0" rpy="0 0 0" />.
  - (The same also applies if only one of xyz and rpy is specified, with the omitted value defaulting to "0 0 0")
- <axis> defaults to <axis xyz="0 0 1" />

## 1.4 Code Documentation

Initializes the Transformation class.

#### **Parameters**

- **name** (*str*) The unique name identifying the Transformation. No two *Transformation* objects of a :py:class`Robot` should have the same name
- values (Dict[str, float]) A parametric description of the transformation.
- **state\_variables** (*List[str]*, *optional*) This list describes which state variables are dynamically changable. This is the case if the *Transformation* represents a joint. Defaults to [].

**Raises ValueError** – A dynamic state was declared that does not correspond to a parameter declared in values.

```
add_children(child: str)
```

Adds the name of a KinematicGroup or *Transformation* as a child.

```
Parameters child (str) – the name of a KinematicGroup or Transformation
```

```
static get_convention(state: Dict[str, float])
```

**Returns the connvention which describes how the matrix** of a *Transformation* is build from its state.

```
Parameters state (Dict[str, float]) - :py:attr:'state'
```

### Raises

• **ValueError** – "Invalid key." If the dictionary kontains keys that dont correspond to a parameter of the transformation.

• **ValueError** – "State can't have euler angles and quaternions!" If the dictionary contains keys correspondig to multiple mutually exclusive conventions.

**Returns** A string describing the convention

**Return type** [type]

#### get\_name()

Returns the \_name of the *Transformation* 

Returns a copy the \_name attribute

Return type str

get\_state()

**Returns a copy of the \_state** attribute of the *Transformation* object.

**Returns** a copy of the \_state

**Return type** Dict[str,float]

get\_transformation\_matrix()

Returns a homogeneous transformation matrix build from the state and constants

**Raises RuntimeError** – If the convention used in state is not supported. Should normally be catched during initialization.

#### Returns

A transformation matrix build using the parameters of the Transformation state

**Return type** [type]

```
set_state(state: Dict[str, float])
```

Sets the state of the *Transformation* object.

**Parameters state** (*Dict[str, float]*) – Dictionary with states that should be set. Does not have to be the full state.

**Raises KeyError** – If a key in the argument is not valid state parameter name.

 $trip\_kinematics.Transformation.array\_find(arr, obj) \rightarrow int$ 

A helpher function which finds the index of an object in an array. Instead of throwing an error when no index can be found it returns -1.

#### **Parameters**

- **arr** the array to be searched
- **obj** the object whose index is to be found.

Returns The index of obj in the array. -1 if the object is not in the array

Return type int

**class** trip\_kinematics.KinematicGroup.KinematicGroup(name: str, virtual\_chain:

List[trip\_kinematics.Transformation.Transformation], actuated\_state: Dict[str, float], actuated\_to\_virtual: Callable, virtual\_to\_actuated: Callable, act\_to\_virt\_args=None, virt\_to\_act\_args=None, parent=None)

Initializes a KinematicGroup object.

#### **Parameters**

- name (str) The unique name identifying the group. No two *KinematicGroup* objects of a :py:class`Robot` should have the same name
- virtual\_chain (List[Transformation]) A list of Transformation objects forming a serial Kinematic chain.
- $actuated\_state(List[Dict[str, float]])$  The State of the Groups actuated joints.
- actuated\_to\_virtual (Callable) Maps the actuated\_state to the virtual\_state of the virtual\_chain.
- virtual\_to\_actuated (Callable) Maps the virtual\_state of the virtual\_chain
  to the actuated\_state.
- act\_to\_virt\_args ([type], optional) Arguments that can be passed to actuated\_to\_virtual during the initial testing of the function. Defaults to None.
- virt\_to\_act\_args ([type], optional) Arguments that can be passed to virtual\_to\_actuated during the initial testing of the function. Defaults to None.
- parent (Union (Transformation, KinematicGroup), optional) The transformation or group preceding the KinematicGroup. Defaults to None.

#### Raises

- **ValueError** 'Error: Actuated state is missing. You provided a mapping to actuate the group but no state to be actuated.' if there is no actuated\_state despite a mapping being passed
- **ValueError** 'Error: Only one mapping provided. You need mappings for both ways. Consider to pass a trivial mapping.' if either actuated\_to\_virtual or virtual\_to\_actuated was not set despite providing a actuated\_state.
- **ValueError** 'Error: Mappings missing. You provided an actuated state but no mappings. If you want a trivial mapping you don't need to pass an actuated state. Trip will generate one for you.' if both actuated\_to\_virtual and virtual\_to\_actuated were not set despite providing a actuated\_state.
- **RuntimeError** "actuated\_to\_virtual does not fit virtual state" if the actuated\_to\_virtual function does not return a valid virtual\_state dictionary.
- **RuntimeError** "virtual\_to\_actuated does not fit actuated state" if the virtual\_to\_actuated function does not return a valid actuated\_state dictionary.

add\_children(child: str)

Adds the name of a KinematicGroup or Transformation as a child.

**Parameters child** (str) – the name of a *KinematicGroup* or Transformation

```
get_actuated_state()
     Returns a copy of the actuated_state attribute of the KinematicGroup object.
         Returns a copy of the actuated_state
         Return type Dict[str,float]
get_name()
     Returns the _name of the KinematicGroup
         Returns the _name attribute
         Return type str
get_transformation_matrix()
     Calculates the full transformationmatrix from the start of the virtual chain to its endeffector.
         Returns
             The homogenous transformation matrix from the start of the virtual chain to its endeffec-
         Return type array
get_virtual_chain()
     Returns a copy of the _virtual_chain attribute of a KinematicGroup object.
         Returns a copy of the _virtual_chain
         Return type Dict[str, Transformation]
get_virtual_state()
     Returns a copy of the virtual_state attribute of the KinematicGroup object.
         Returns a copy of the virtual_state
         Return type Dict[str,Dict[str,float]]
static object_list_to_key_lists(object_lst)
     Helper function which transforms dictionary into list of keys.
         Parameters object_lst (Dict) – The dictionary to be transformed
         Returns A list of keys
         Return type list(str)
pass_arg_a_to_v(argv)
     Allows arguments to be passed the actuated_to_virtual mapping.
         Parameters argv ([type]) – arguments to be passed.
pass_arg_v_to_a(argv)
     Allows arguments to be passed the virtual_to_actuated mapping.
         Parameters argv ([type]) – arguments to be passed.
```

set\_actuated\_state(state: Dict[str, float])

**Sets the actuated\_state of the Group and** automatically updates the corresponding virtual\_state.

**Parameters state** (*Dict[str, float]*) — A dictionary containing the members of actuated\_state that should be set.

#### Raises

- RuntimeError if all Transformation objects of \_virtual\_chain are static.
- **ValueError** if the state to set is not part of keys of actuated\_state

set\_virtual\_state(state: Dict[str, Dict[str, float]])

**Sets the virtual\_state of the Group and** automatically updates the corresponding actuated\_state.

**Parameters state** (Dict[str,Dict[str, float]]) — A dictionary containing the members of virtual\_state that should be set. The new values need to be valid state for the state of the joint.

#### Raises

- RuntimeError if all Transformation objects of \_virtual\_chain are static.
- **ValueError** if the state to set is not part of keys of virtual\_state

class trip\_kinematics.KinematicGroup.OpenKinematicGroup(name: str, virtual chain:

*List*[trip\_kinematics.Transformation.Transformation], *parent=None*)

A subclass of the *KinematicGroup* that assumes that all states of the virtual\_chain are actuated and automatically generates mappings. Typically only used internally by the :py:class`Robot` class to convert :py:class`Transformation` objects to :py:class`KinematicGroup`s.

#### **Parameters**

- **name** (str) The unique name identifying the group. No two *KinematicGroup* objects of a :py:class`Robot` should have the same name
- virtual\_chain (List[Transformation]) A list of Transformation objects forming a serial Kinematic chain.
- parent (*Union* (Transformation, KinematicGroup), optional) The transformation or group preceding the *KinematicGroup*. Defaults to None.

class trip\_kinematics.Robot.Robot(kinematic\_chain:

*List*[trip kinematics.KinematicGroup.KinematicGroup])

A class representing the kinematic model of a robot.

**Parameters kinematic\_chain** (List[KinematicGroup]) - A list of Kinematic Groups and Transformations which make up the robot. Transformations are automatically converted to groups

#### Raises

• **KeyError** – "More than one robot actuator has the same name! Please give each actuator a unique name" if there are actuated states with the same names between the :py:class`KinematicGroup` objects of the :py:class`Robot`

KeyError – if there are joints with the same names between the :py:class`KinematicGroup` objects of the :py:class`Robot`

#### get\_actuated\_state()

**Returns the actuated state of the :py:class`Robot` comprised** of the actuated states of the individual :py:class`KinematicGroup`.

Returns combined actuated state of all :py:class`KinematicGroup` objects.

Return type Dict[str, float]

#### get\_endeffectors()

**Returns a list of possible endeffectors.** These are the names of all KinematicGroup objects. Since Transformations are internally converted to Groups, this includes the names of all Transformations.

**Returns** list of possible endeffectors.

**Return type** list(str)

#### get\_groups()

**Returns a dictionary of the py:class`KinematicGroup` managed by the :py:class`Robot`**\_ Since Transformations are internally converted to Groups, this also returns all Transformations.

**Returns** The dictionary of py:class`KinematicGroup` objects.

**Return type** Dict[str, *KinematicGroup*]

#### get\_symbolic\_rep(endeffector: str)

This Function returnes a symbolic representation of the virtual chain.

**Parameters endeffector** (*str*) – The name of the group whose virtual chain models the desired endeffector

Raises KeyError – If the endeffector argument is not the name of a transformation or group

**Returns** A 4x4 symbolic casadi matrix containing the transformation from base to endeffector

**Return type** SX

### get\_virtual\_state()

**Returns the virtual state of the :py:class`Robot` comprised** of the virtual states of the individual :py:class`KinematicGroup`.

#### Returns

combined virtual state of all :py:class`KinematicGroup` objects.

**Return type** Dict[str,Dict[str, float]]

```
pass_group_arg_a_to_v(argv_dict)
```

**Passes optional actuated\_to\_virtual mapping arguments** to :py:class`KinematicGroup` objects of the robot.

**Parameters argv\_dict** (*Dict*) – A dictionary containing the mapping arguments keyed with the :py:class`KinematicGroup` names.

Raises KeyError – If no group with the name given in the argument is part of the robot.

```
pass_group_arg_v_to_a(argv_dict: Dict)
```

**Passes optional virtual\_to\_actuated mapping arguments** to :py:class`KinematicGroup` objects of the robot.

**Parameters argv\_dict** (*Dict*) – A dictionary containing the mapping arguments keyed with the :py:class`KinematicGroup` names.

**Raises KeyError** – If no group with the name given in the argument is part of the robot.

```
set_actuated_state(state: Dict[str, float])
```

Sets the virtual state of multiple actuated joints of the robot.

**Parameters state** (*Dict[str, float]*) – A dictionary containing the members of \_\_actuated\_state that should be set.

```
set_virtual_state(state: Dict[str, Dict[str, float]])
```

Sets the virtual state of multiple virtual joints of the robot.

```
Parameters state (Dict[str,Dict[str, float]]) -
```

A dictionary containing the members of \_\_virtual\_state that should be set.

The new values need to be valid state for the state of the joint.

trip\_kinematics.Robot.forward\_kinematics(robot: trip\_kinematics.Robot.Robot, endeffector)

Calculates a robots transformation from base to endeffector using its current state

Parameters robot (Robot) - The robot for which the forward kinematics should be computed

Returns The Transformation from base to endeffector

Return type numpy.array

## CHAPTER

## TWO

## **INDICES AND TABLES**

- genindex
- modindex
- search

## **PYTHON MODULE INDEX**

trip\_kinematics.KinematicGroup, 29
trip\_kinematics.Robot, 32
trip\_kinematics.Transformation, 28

38 Python Module Index

## **INDEX**

| A add_children() (trip_kinematics.KinematicGroup.KinematicGroup.Ki | get_virtual_state() naticGroup(trip_kinematics.KinematicGroup.KinematicGroup                             |  |  |  |  |
|----------------------------------------------------------------------------------------------------|----------------------------------------------------------------------------------------------------|--|--|--|--|
| method), 30  add_children() (trip_kinematics.Transformation.Transformation method), 31  method), 31  (trip_kinematics.Robot.Robot method), 33                                                                                                    |                                                                                                    |  |  |  |  |
| array_find() (in module trip_kinematics.Transformation), 29                                                                                                    | KinematicGroup (class in                                                                                 |  |  |  |  |
| F                                                                                                    | trip_kinematics.KinematicGroup), 29                                                                      |  |  |  |  |
| forward_kinematics() (in module trip_kinematics.Robot), 34  G get_actuated_state() (trip_kinematics.KinematicGroup.KinematicGroup.KinematicGr | M module trip_kinematics.KinematicGroup, 29 trip_kinematics.Robot, 32 trip_kinematics.Transformation, 28 |  |  |  |  |
| <pre>method), 30 get_actuated_state() (trip_kinematics.Robot.Robot     method), 33</pre>                                                                                                    | O object_list_to_key_lists()                                                                             |  |  |  |  |
| get_convention() (trip_kinematics.Transformation.Transformation (trip_kinematics.KinematicGroup.KinematicGroup static method), 28                                                                                                    |                                                                                                    |  |  |  |  |
| get_endeffectors() (trip_kinematics.Robot.Robot method), 33                                                                                                    | OpenKinematicGroup (class in trip_kinematics.KinematicGroup), 32                                         |  |  |  |  |
| <pre>get_groups() (trip_kinematics.Robot.Robot method), 33</pre>                                                                                                    | P                                                                                                    |  |  |  |  |
| get_name() (trip_kinematics.KinematicGroup.KinematicGroup arg_a_to_v() (trip_kinematics.KinematicGroup.KinematicGroup method), 31                                                                                                    |                                                                                                    |  |  |  |  |
| get_name() (trip_kinematics.Transformation.Transformational pass_arg_v_to_a() (trip_kinematics.KinematicGroup.KinematicGroup method), 29  method), 31                                                                                                    |                                                                                                    |  |  |  |  |
| <pre>get_state() (trip_kinematics.Transformation.Transforma</pre>                                                                                                    | (trip_kinematics.Robot.Robot method), 55                                                                 |  |  |  |  |
| <pre>get_symbolic_rep() (trip_kinematics.Robot.Robot</pre>                                                                                                    | pass_group_arg_v_to_a() (trip_kinematics.Robot.Robot method), 34                                         |  |  |  |  |
| <pre>get_transformation_matrix()           (trip_kinematics.KinematicGroup.KinematicGroup           method), 31</pre>                                                                                                    | Robot (class in trip_kinematics.Robot), 32                                                               |  |  |  |  |
| <pre>get_transformation_matrix()</pre>                                                                                                    | S set_actuated_state()                                                                                   |  |  |  |  |

```
\verb|set_state()| (trip\_kine matics. Transformation. Transformation|) \\
         method), 29
set_virtual_state()
         (trip\_kine matics. Kine matic Group. Kine matic Group
         method), 32
set_virtual_state()
                         (trip_kinematics.Robot.Robot
         method), 34
Т
Transformation
                                                  in
                               (class
         trip_kinematics.Transformation), 28
trip_kinematics.KinematicGroup
    module, 29
trip_kinematics.Robot
    module, 32
trip_kinematics.Transformation
    module, 28
```

40 Index